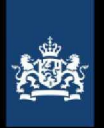

Dienst Terugkeer en Vertrek - procesprotocol S9

# Procesprotocol S9 Afhandeling van Woo- en informatieverzoeken

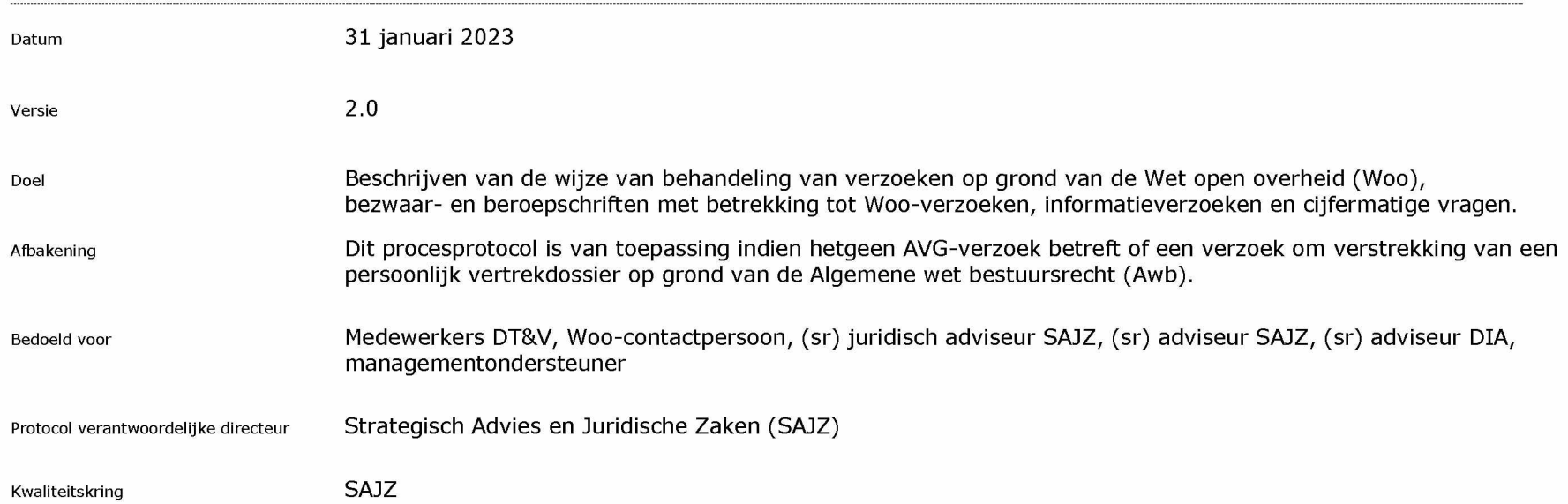

## **Versiebeheer**

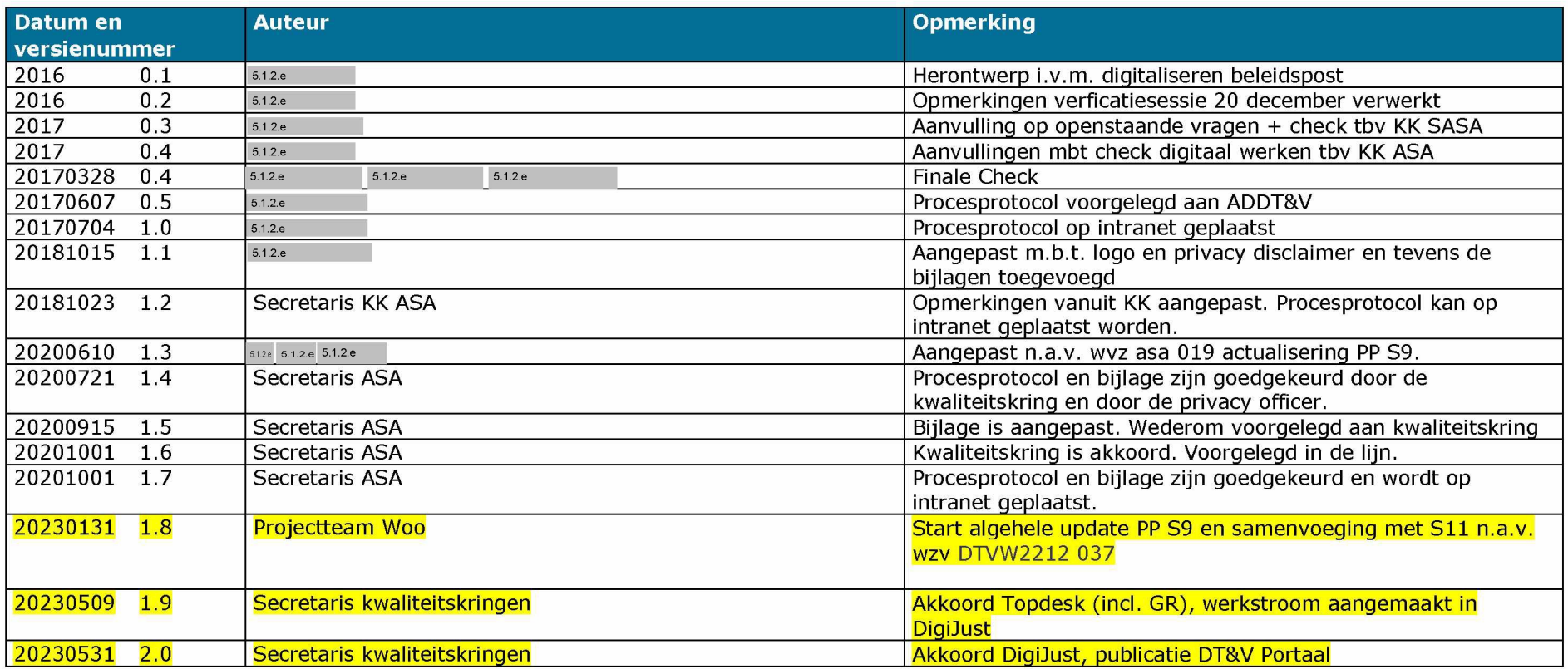

# Goedkeuring

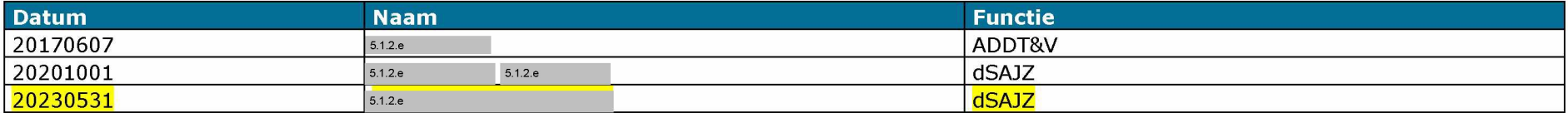

### **Procesprotocol -Inhoudsopgave**

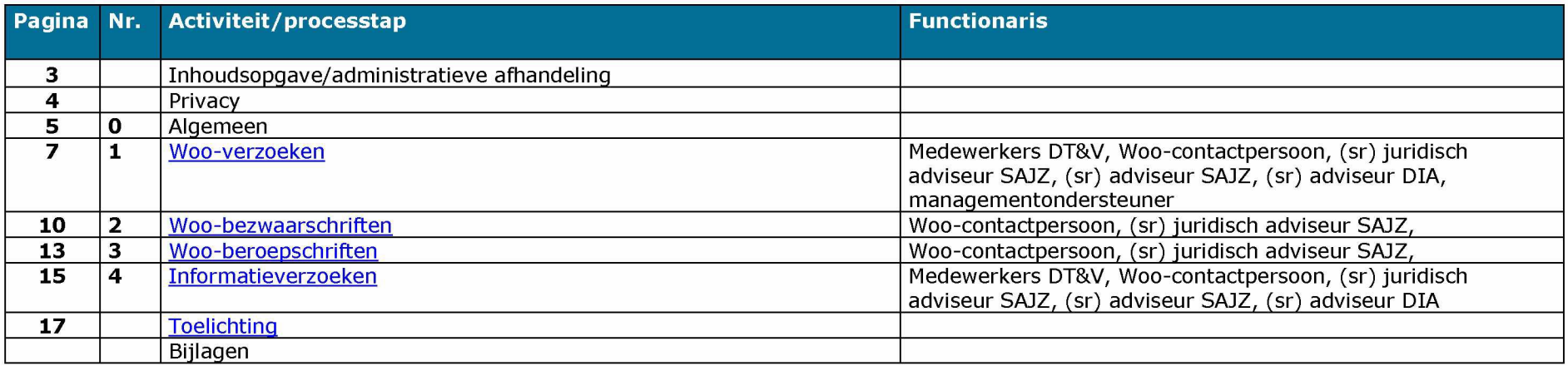

#### **Administratieve afhandeling**

#### **Algemeen**

- **1.** De DT&V gebruikt het zaak ondersteunende systeem DigiJust bij de afhandeling van secundaire processen én ten behoeve van (digitale) parafering van stukken.
- **2.** Elke behandelaar kan in DigiJust zaken aanmaken. Hiervoor wordt het zaaksjabloon informatieverzoeken gebruikt. De behandelaar wordt hiermee zaakeigenaar.
- **3.** De behandelaar (zaakeigenaar) is verantwoordelijk voor de inhoud van het zaakdossier. Gedurende de behandeling van de zaak worden alle stukken die worden ontvangen, gemaakt en verzameld, door de behandelaar in DigiJust opgeslagen en gemetadateerd. Dit geldt ook voor emails die relevante inhoudelijk informatie bevatten over de zaak.
- **4.** Voor stukken in het dossier van de zaak (het zaakdossier) wordt de naamgeving gehanteerd die in het procesprotocol is vastgelegd. Voor het aanmaken van de stukken worden altijd de sjablonen gebruikt die op intranet zijn opgenomen bij het betreffende procesprotocol.
- **5.** Het Informatie- en Logistiek Centrum (ILC) filtert binnenkomende fysieke poststukken voor het primair en secundair proces. Fysieke poststukken voor het secundair proces worden via de centrale VenJ scanstraat gedigitaliseerd en vervolgens door het ILC verwerkt. Het ILC voegt het stuk aan een bestaande zaak toe, of start een nieuw zaakvoorstel dat wordt aangeboden aan een werkverdeler. Het ILC handelt op deze manier ook de stukken af uit de [info@dtv.minveni.nl](mailto:info@dtv.minveni.nl) en [ilc@dtv.minveni.nl](mailto:ilc@dtv.minveni.nl) mailboxen.
- **6.** Alle stukken die binnen de DT&V worden goedgekeurd (paraaf en eindparaaf), worden via een DigiJust werkstroom afgehandeld. Deze stappen worden door DigiJust in een parafenlijst vastgelegd die het formele bewijs van goedkeuring vormt met dezelfde formele status als de vroegere fysieke paraaf.

#### **Administratieve afhandeling**

- 7. De behandelaar (zaakeigenaar) controleert het zaakdossier alvorens de zaak ter afsluiting aan te bieden aan het ILC. Het ILC voert op het zaakdossier de eindcontrole uit ten aanzien van de juiste metadatering en sluit de zaak definitief af.
- 8. Bij interactie tussen het secundair proces en het primair proces worden de onderliggende stukken en besluiten die een relatie hebben met de zaak vastgelegd in het zaakdossier. De behandelaar neemt in het IS-TV vertrekdossier de stukken uit het DigiJust zaakdossier over **die van invloed zijn op het verloop van de vertrekprocedure en/of** die besluiten bevatten die relevant zijn voor de betreffende vreemdeling, inclusief de digitale parafenlijst (indien van toepassing).
- 9. Er worden binnen de DT&V geen stukken als bijlage gemaild, maar alleen links verstuurd naar stukken in het DigiJust zaakdossier, tenzij de ontvanger niet beschikt over een DigiJust gebruikersaccount.

#### **Privacy**

In dit procesprotocol is sprake van de verwerking van persoonsgegevens.

Het uitgangspunt van het Privacy beleid van de DT&V is dat de persoonsgegevens worden gebruikt in overeenstemming met de wettelijke bepalingen en beginselen van de geldende privacywetgeving.

De volgende aandachtspunten zijn een vertaling van dit Privacy beleid en geven beknopt weer wat de toepassing van dit beleid betekent voor de uitvoering van dit procesprotocol.

- **1.** Verzamel alleen die persoonsgegevens die nodig zijn (need to know) voor het uitvoeren van het proces zoals beschreven in het procesprotocol.
- 2. Verzamel <u>niet meer</u> (nice to have) gegevens dan strikt noodzakelijk voor het uitvoeren van het proces zoals beschreven in he<mark>t</mark> procesprotocol.
- 3. Voor het gebruik van de persoonsgegevens in dit procesprotocol is een rechtmatigheidsgrond nodig. Daarop is het protocol gereviewed en akkoord bevonden.
- 4. Indien het procesprotocol vereist dat persoonsgegevens worden verstrekt aan andere (keten)partijen, dient het doel waarvoor deze persoonsgegevens worden verstrekt hetzelfde te zijn als het doel waarvoor je de gegevens hebt verzameld.
- 5. Bij twijfel raadpleeg de Privacy Officer.

Periodiek zal dit procesprotocol worden gereviewed. Hierbij wordt eveneens bekeken of de werkwijze nog in overeenstemming is met de geldende privacywetgeving.

## **Procesdiagram - Activiteiten**

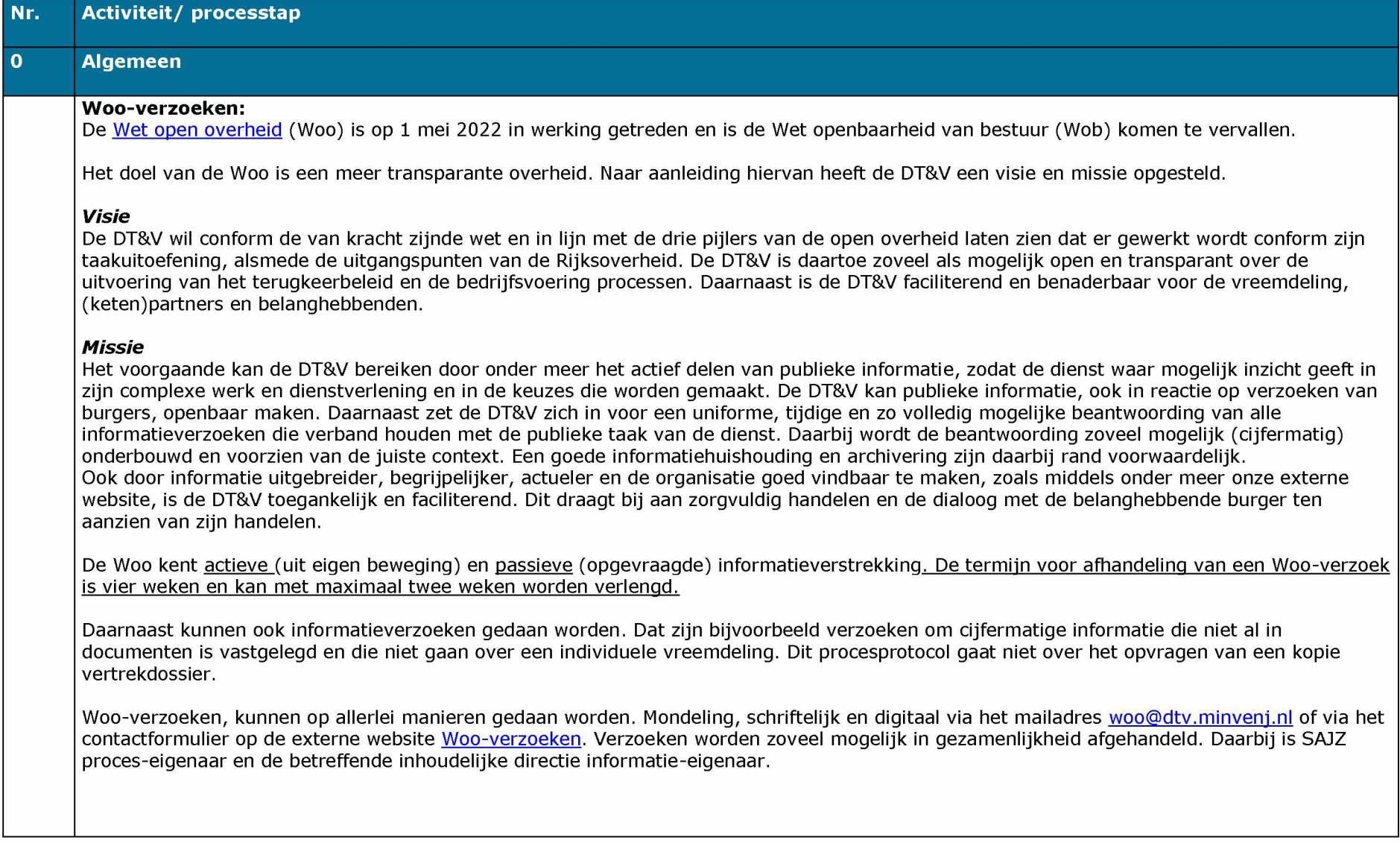

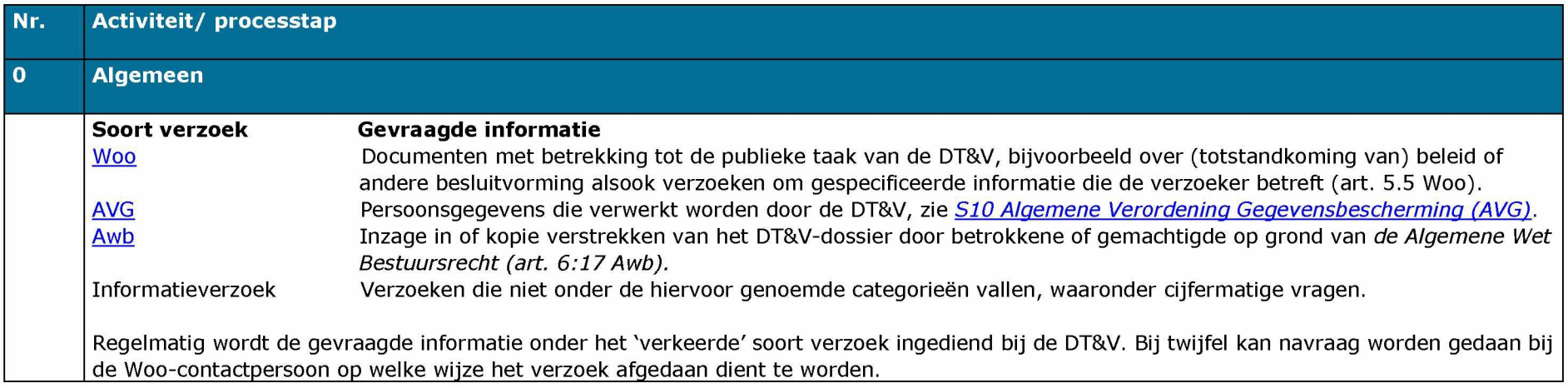

# **Hoofdstuk 1 Woo-verzoeken**

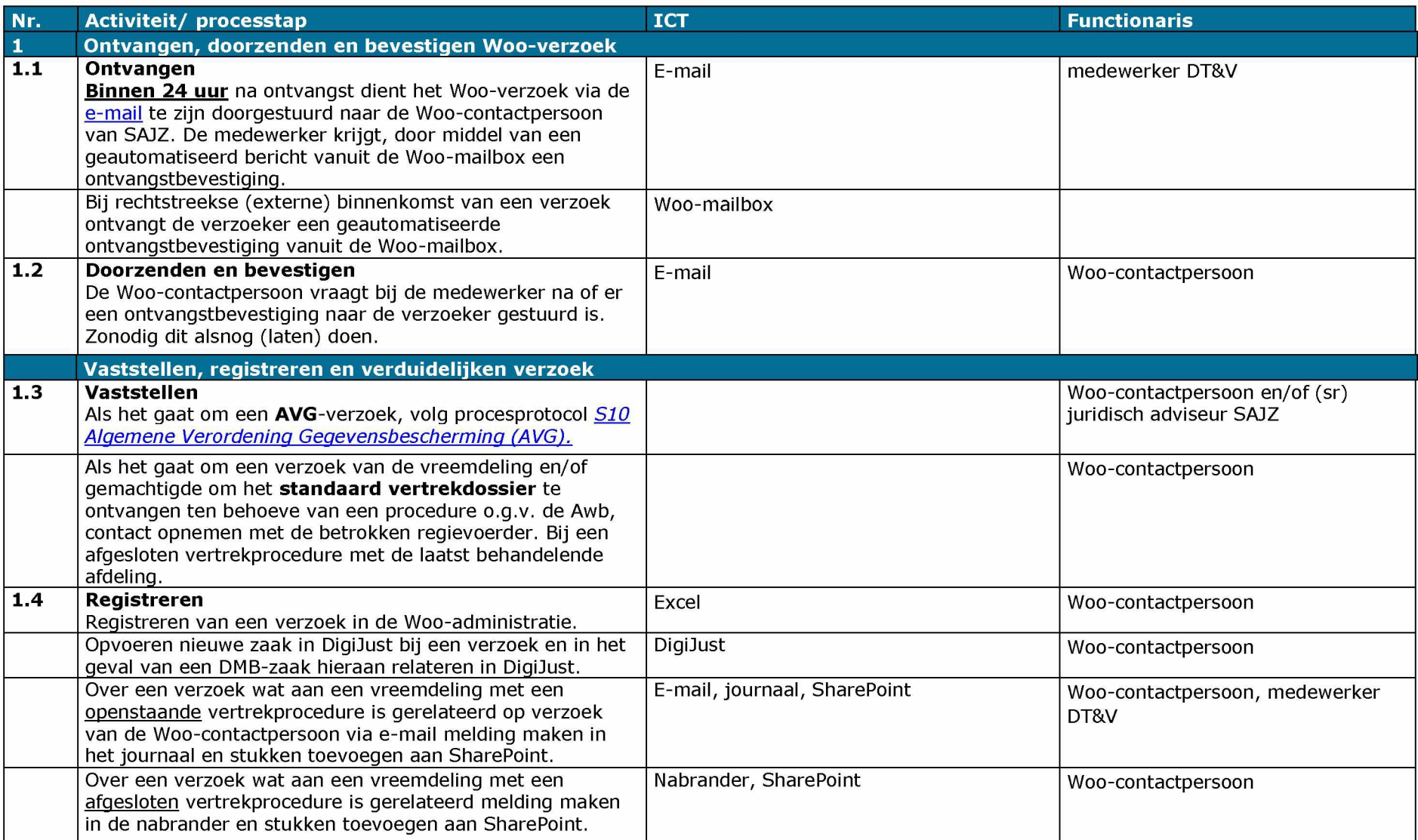

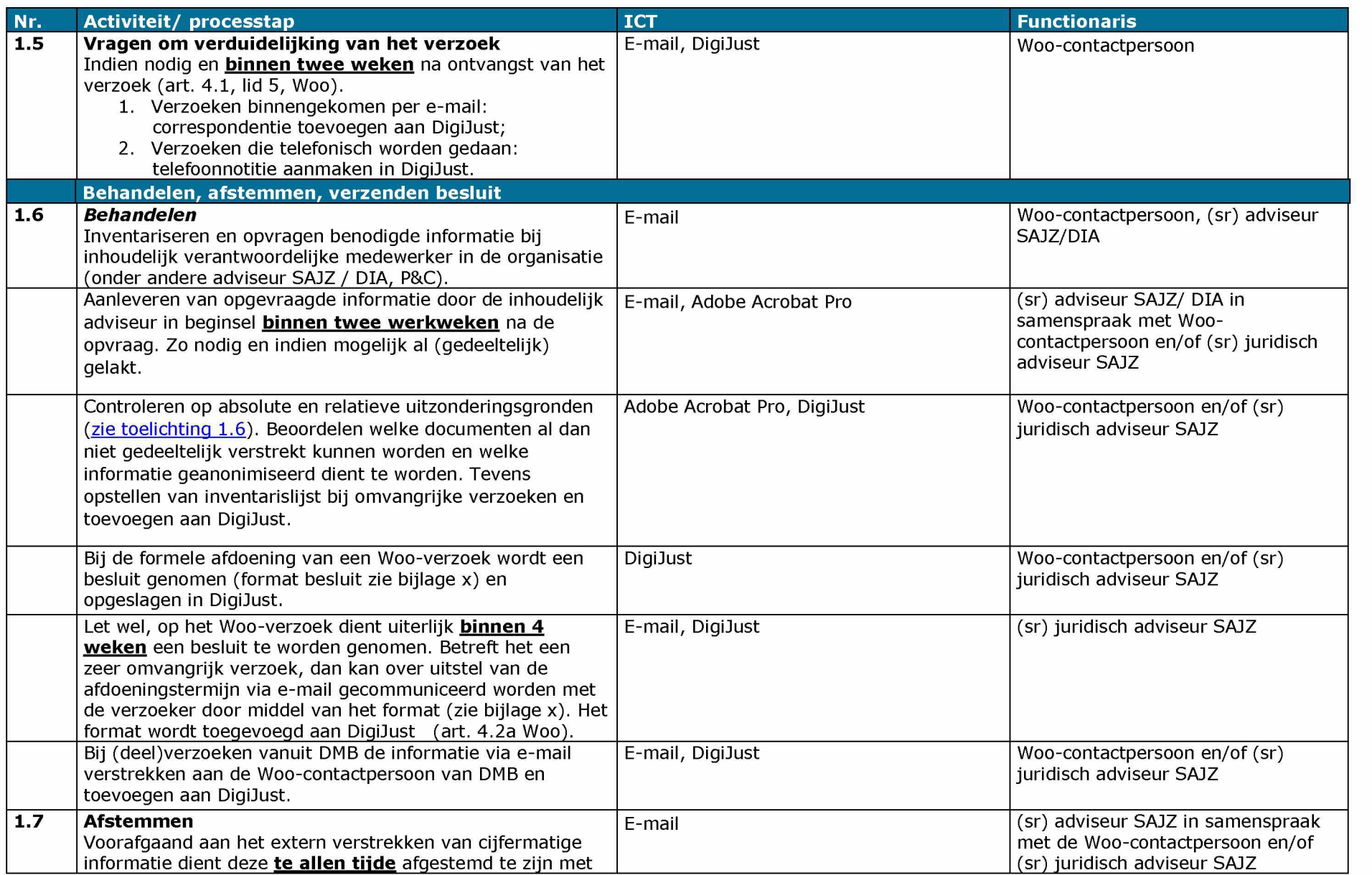

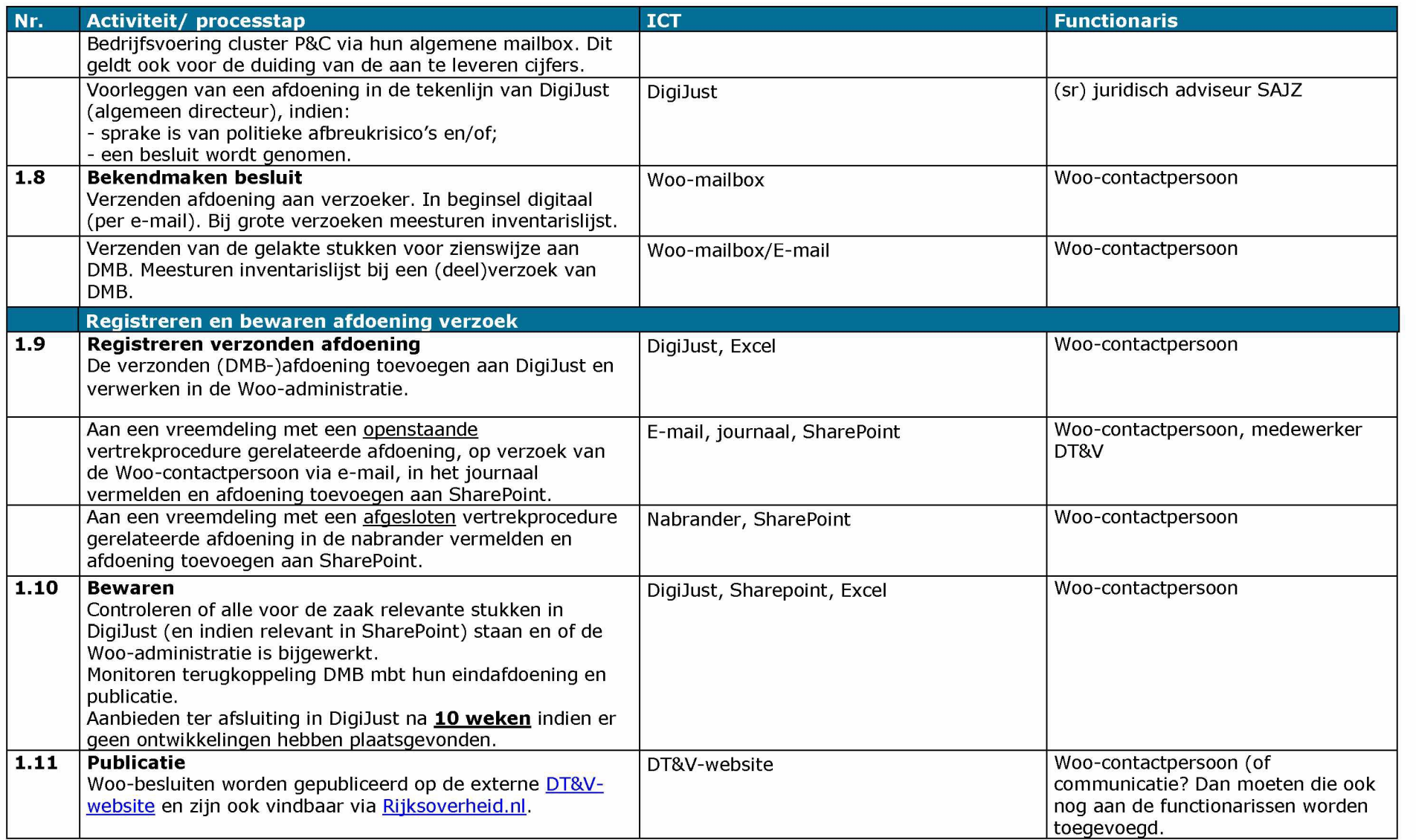

# Hoofdstuk 2 Woo-bezwaarschriften

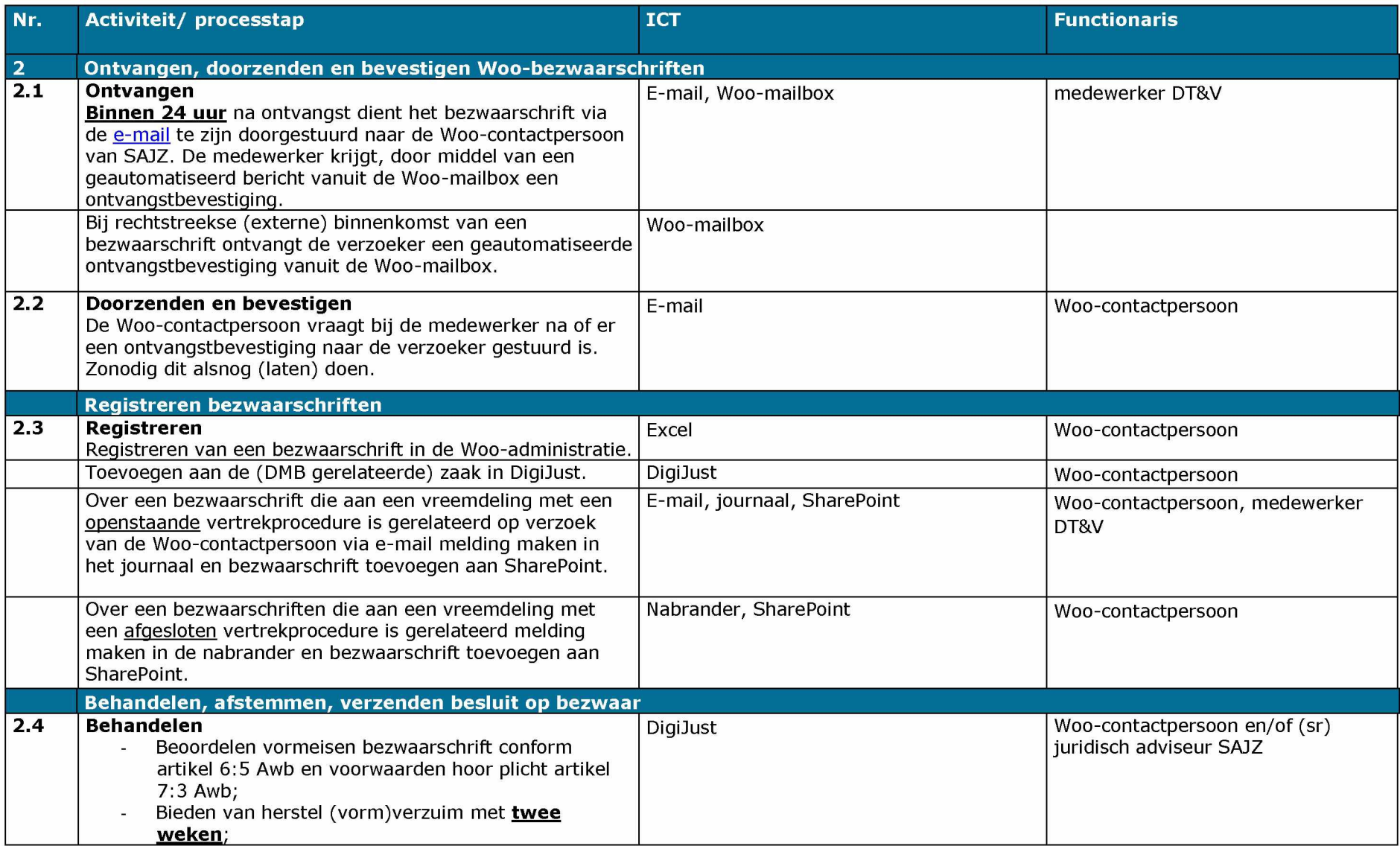

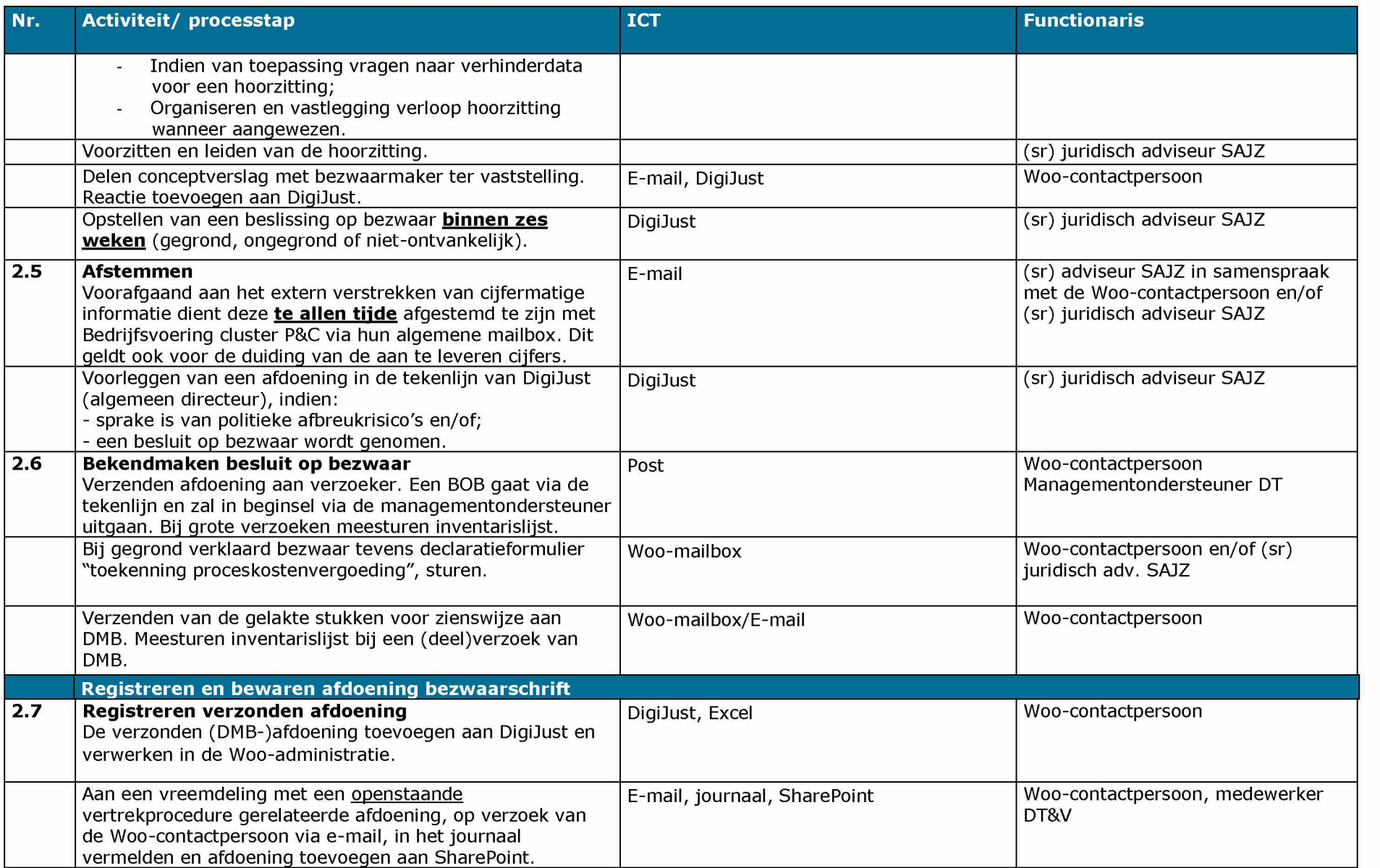

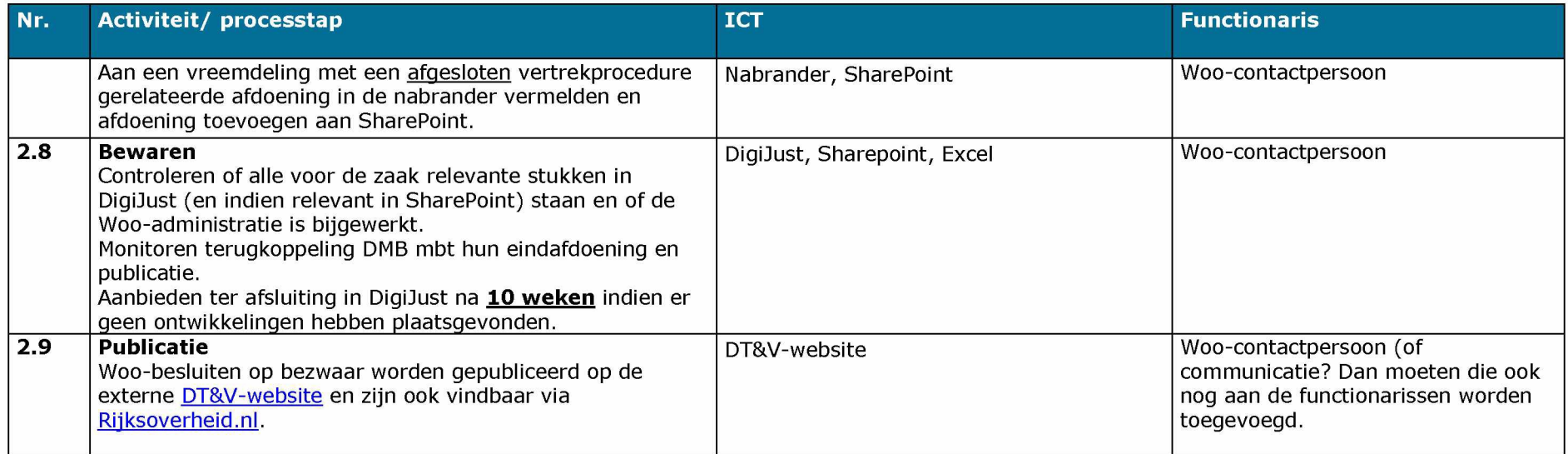

# Hoofdstuk 3 Woo-beroepschriften

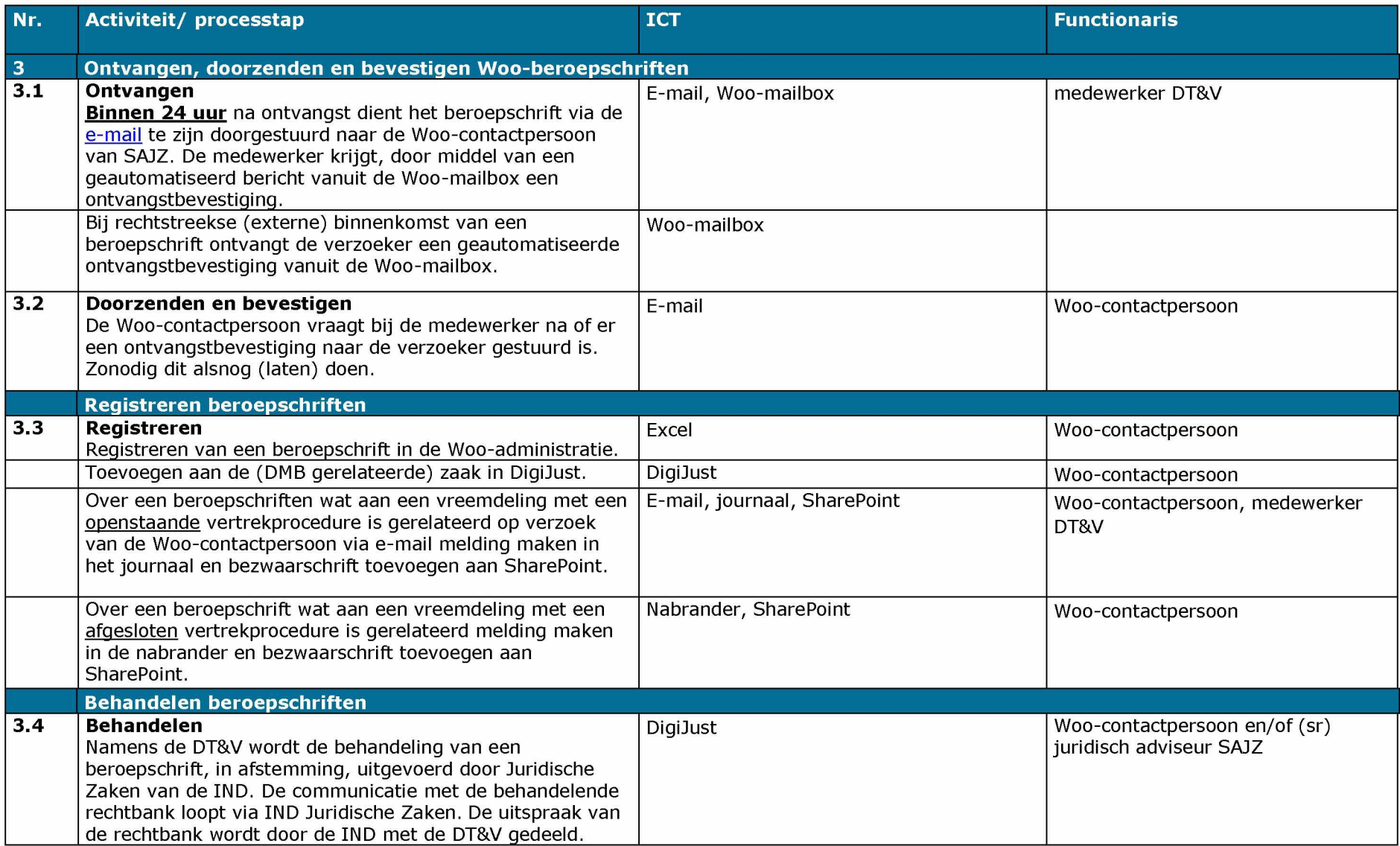

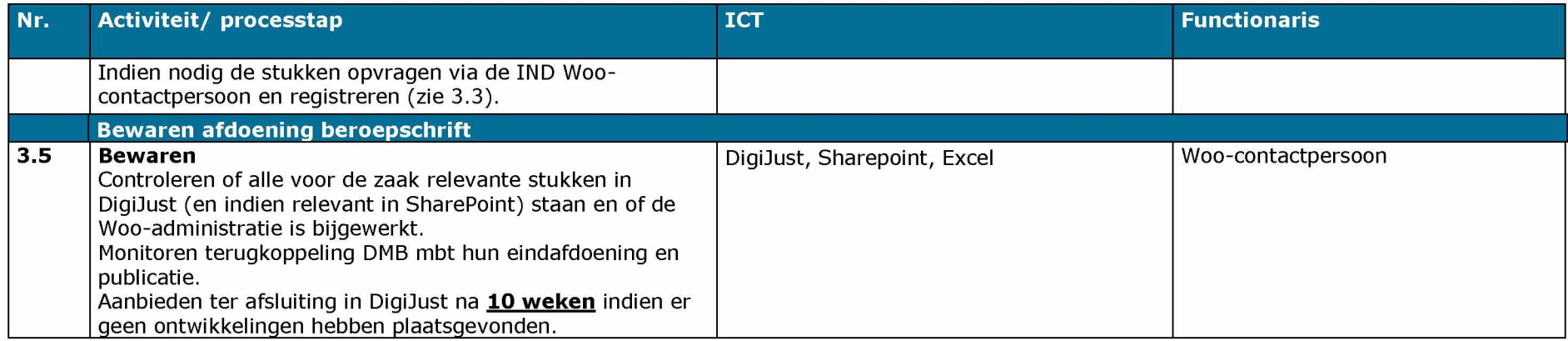

# Hoofdstuk 4 Informatieverzoeken

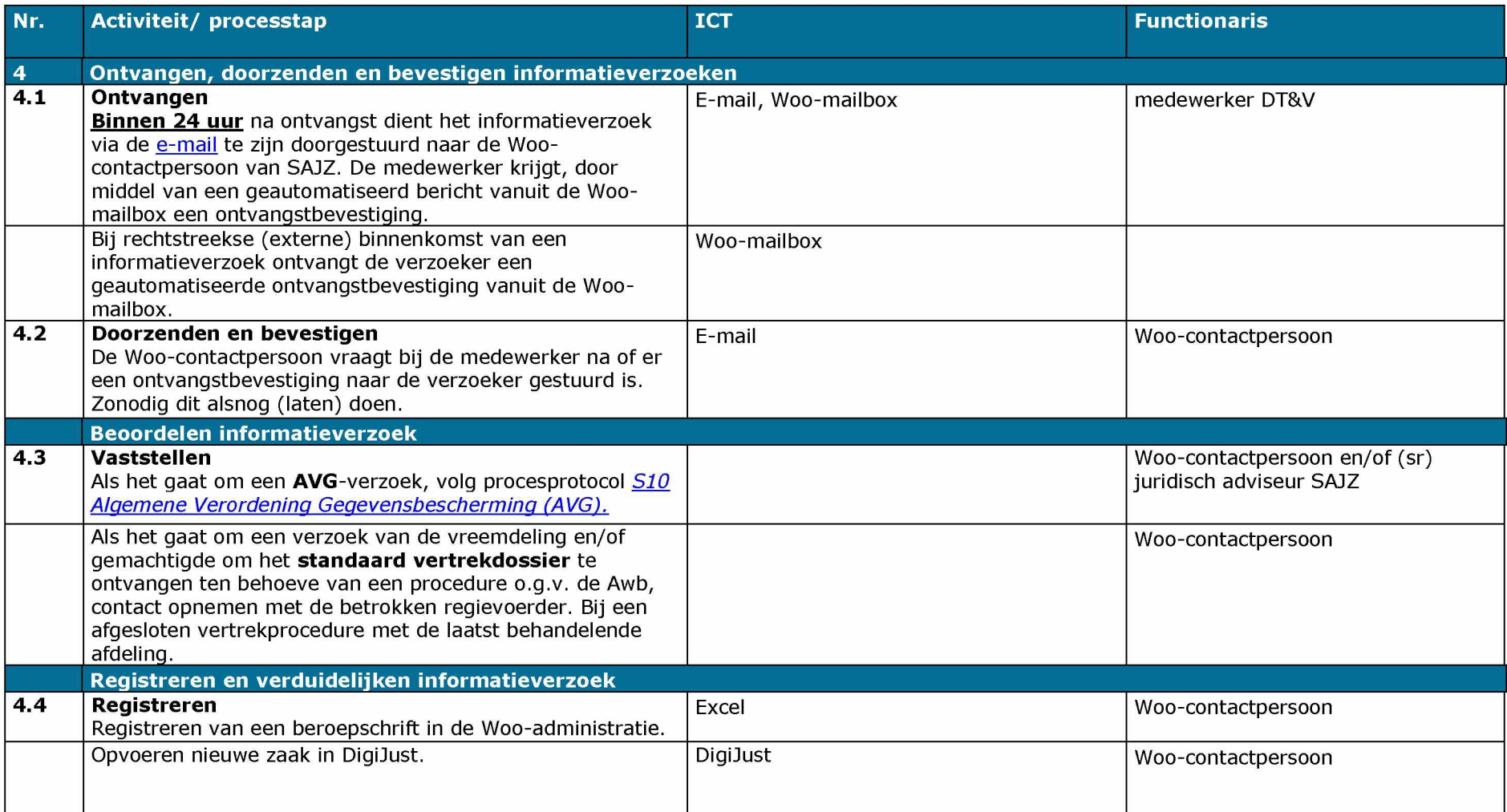

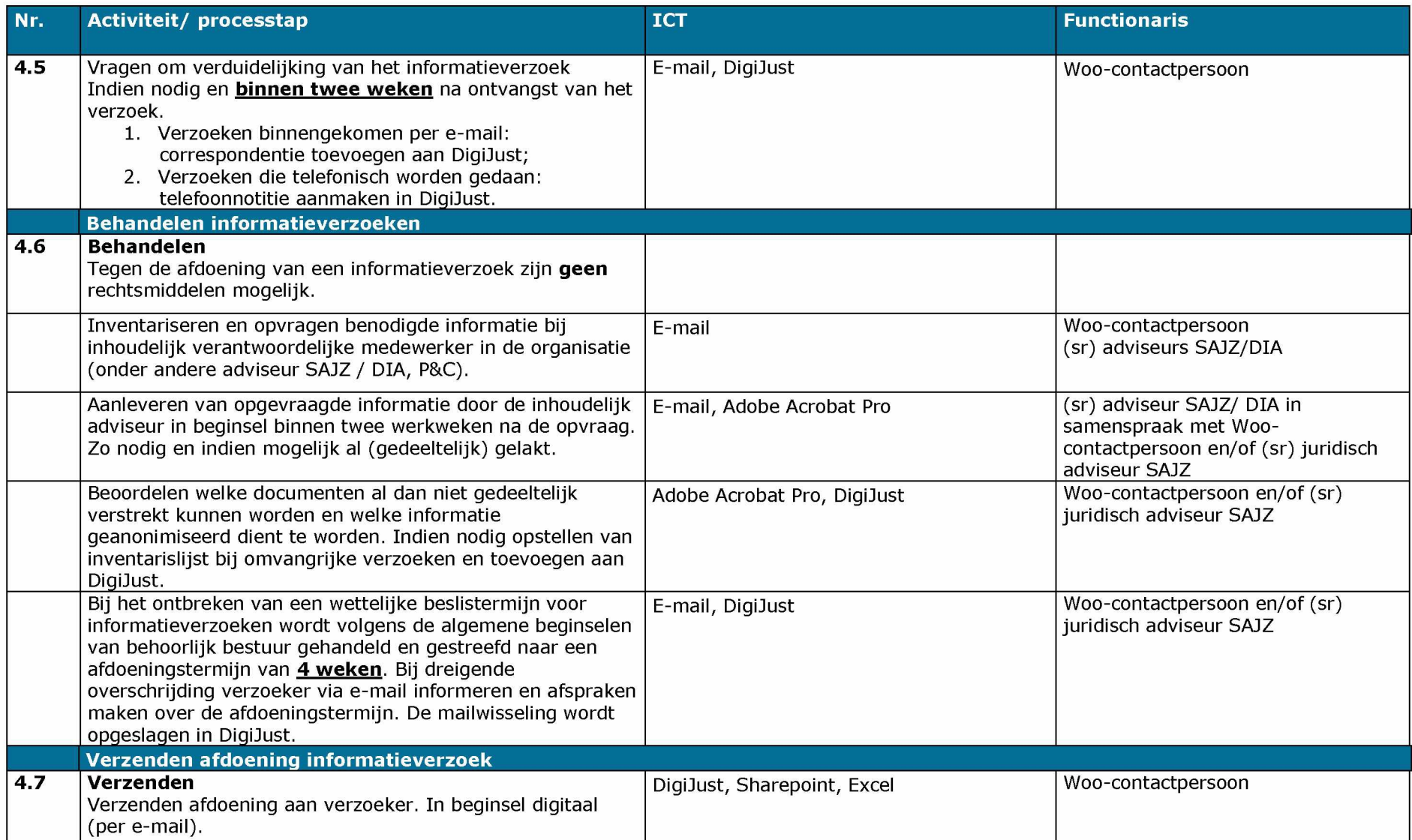

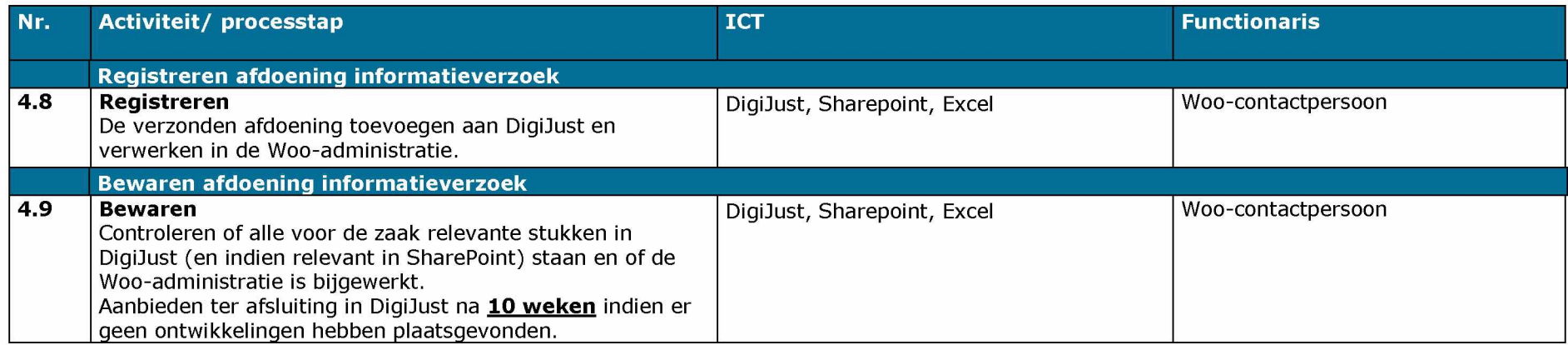

## **Procesdiagram - Toelichting**

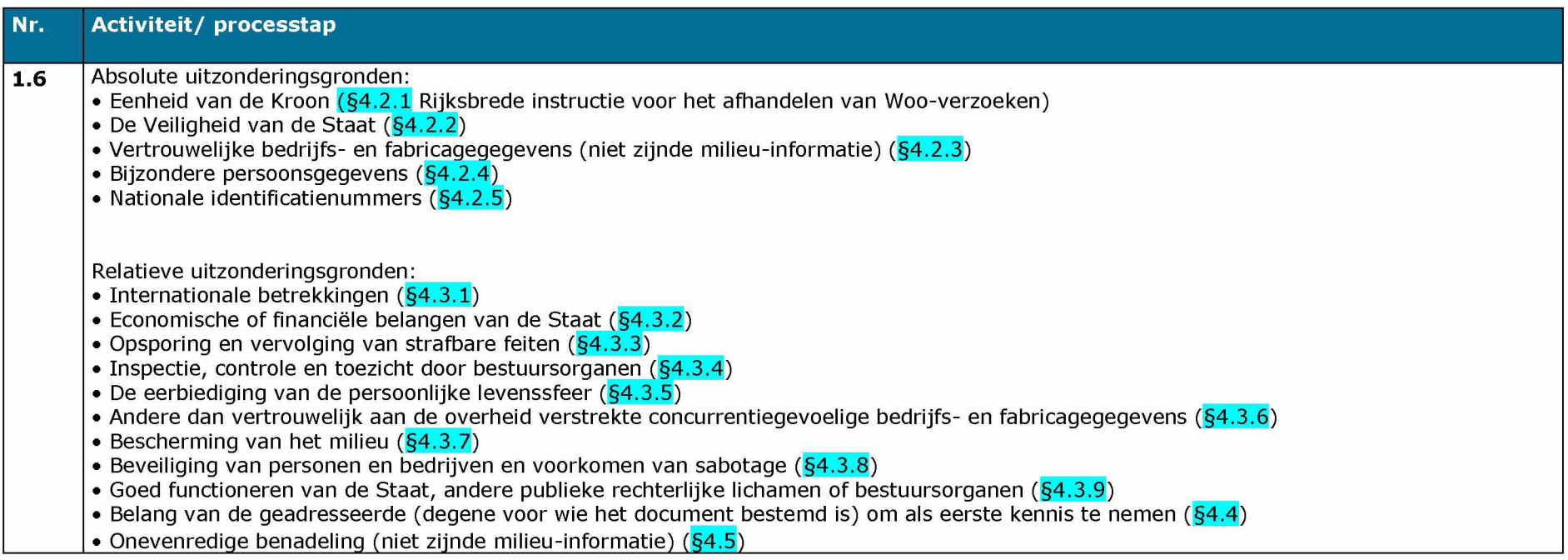

## **Procesprotocol - Bijlagen (op DT&V Portaal)**

Bijlage 1 werkinstructie Woo-mailbox

Bijlage 2 Rijksbrede instructie voor het afhandeien van Woo-verzoeken

Bijlage 3 werkinstructie Adobe Acrobat Pro